## **View Authorized Driver Status in Peoplesoft**

## https://cfo.asu.edu/defensive-driving-training

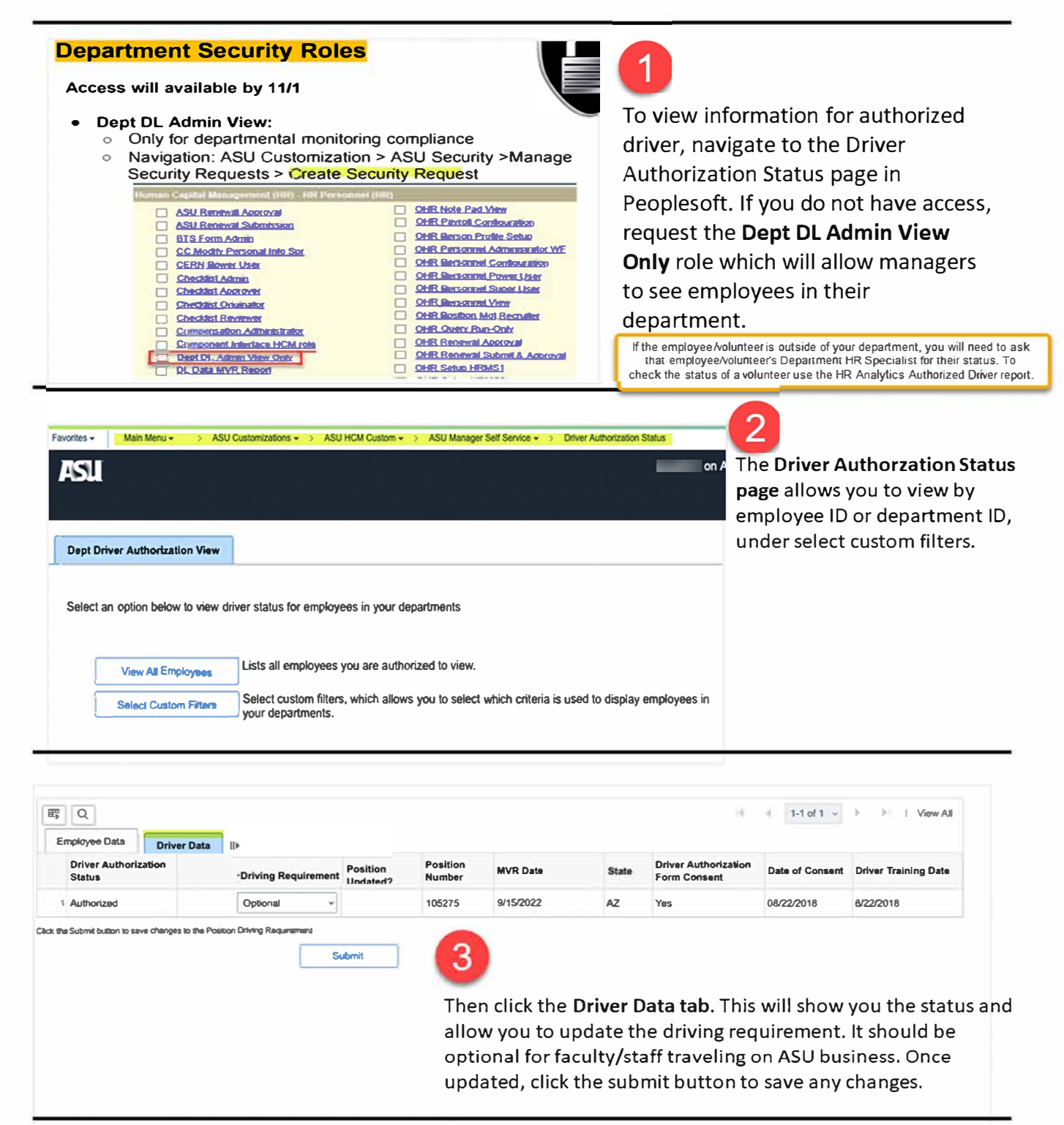